# **Making Objects, Using Loops and If Statements**

**Purpose**: Build class files with constructors, getters and setters that utilize Java control structures

### **Learning Objectives:**

- Creating and using constructors;
- Building and modifying accessor and mutator methods;
- Developing Boolean expressions;
- Utilizing if / else if structures;
- Creation of simple loops

#### **Instructions:**

- A. The Pirate class
	- 1. **Make a Pirate class with the following instance variables:**

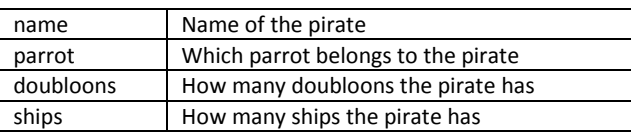

- 2. Create two constructors for pirates
	- i. A constructor with all of the fields
	- ii. A no-argument constructor
- 3. Create getters and setters for all instance variables.
- 4. The constructors and the setter for number of ships should correct mistakes from the user by converting negative numbers to positive numbers. In other words, if someone tries to say that a pirate has -5 ships, you should change that value to +5.
- 5. The no-argument constructor should set the default number of doubloons to 100.
- 6. Create a method getDangerous() that returns a String that describes how dangerous the pirate is. If the pirate has no ships, he is not dangerous. If the pirate has one or two ships, he is slightly dangerous. If the pirate has more than two ships, he is very dangerous. Use a switch statement when coding getDangerous().
- 7. Create a method speak() that takes an integer parameter to determine how often the pirate will speak. Inside the method implement a loop. We want our pirate to speak like this:

System.*out*.print("Aaaaargh ");

If you pass the speak() method the number 2, the pirate will say "Aaaaargh" two times.

# B. The Parrot class

1. **Make a Parrot class with the following instance variables:**

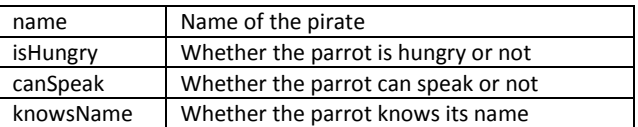

#### 2. Create two constructors for parrots

- i. A constructor with all the fields
- ii. A one-argument constructor that uses name as the parameter, but creates a parrot that speaks by default
- 3. Create a method speak () that returns a String. If the parrot does not know how to speak, it will just squawk. If the parrot knows how to speak and knows its name, it will speak its name. If the parrot knows how to speak, but does not know its name, it will just say "I". Talking parrots that are hungry will say they want a cracker; otherwise, they will say they are not hungry.

# IOOP: Polly Wants a Cracker

Here are some examples:

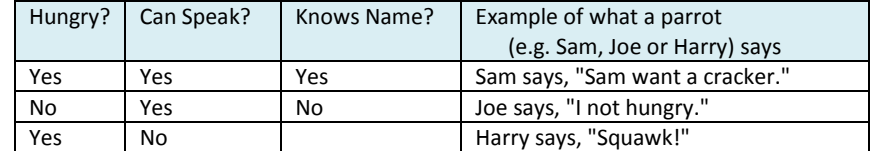

# C. The Driver

1. Create the following pirates and parrots. Depending on which constructor you use, you might need to use some setters.

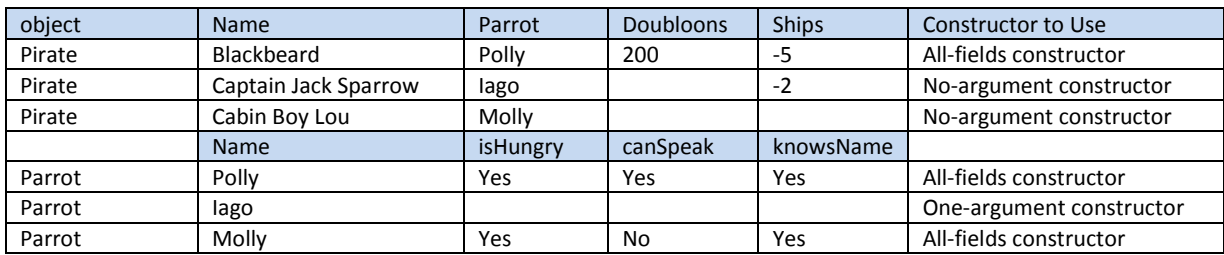

- 2. Test the Parrot's speak() method to make sure all combinations work. (You might want to make a "Test" parrot for this.)
- 3. Prompt the user or which pirate they wish to select. Make sure that case does not matter. Accept either "Captain Jack" or "Jack" for Captain Jack Sparrow.
- 4. Depending on which pirate is selected, use the methods of the Pirate and Parrot class to display information about the chosen pirate and make your pirate speak. Here is an example of what your output should look like:

```
Polly says, "Polly want a cracker."
Iago says, "I not hungry."
Molly says, "Squawk!"
Choose your favorite pirate (Blackbeard, Captain Jack or Lou)
blackbeard
Blackbeard has 200 doubloons.
He is very dangerous
His parrot says, "Polly want a cracker."
Aaaaargh Aaaaargh Aaaaargh 
                                              Examples of testing your speak() method.
```
Note that if the user inputs a pirate that does not exist, you should let the user know. Also, in order to print quotation markes, you need to escape that character by using the backslash.  $( \n\ \ \vee \n\ )$ 

Set up your driver so that Blackbeard speaks 3 Aaaaarg's, Captain Jack speaks 1, and Cabin Boy Lou does not speak at all.